### 정적 분석 경보 사이의 종속관계를 이용한 대표 경보 찾기 이우석, 김유일 프로그래밍 연구실 서울대학교

- 어림 잡지 않고 정확히 모으려면 분석이 끝나지 않을 수 있음.
- 정적 분석 : 프로그램이 실행되면서 실제 도달 가능핚 기 계 상태를 프로그램을 실행하지 않고 엄밀하게 모음.

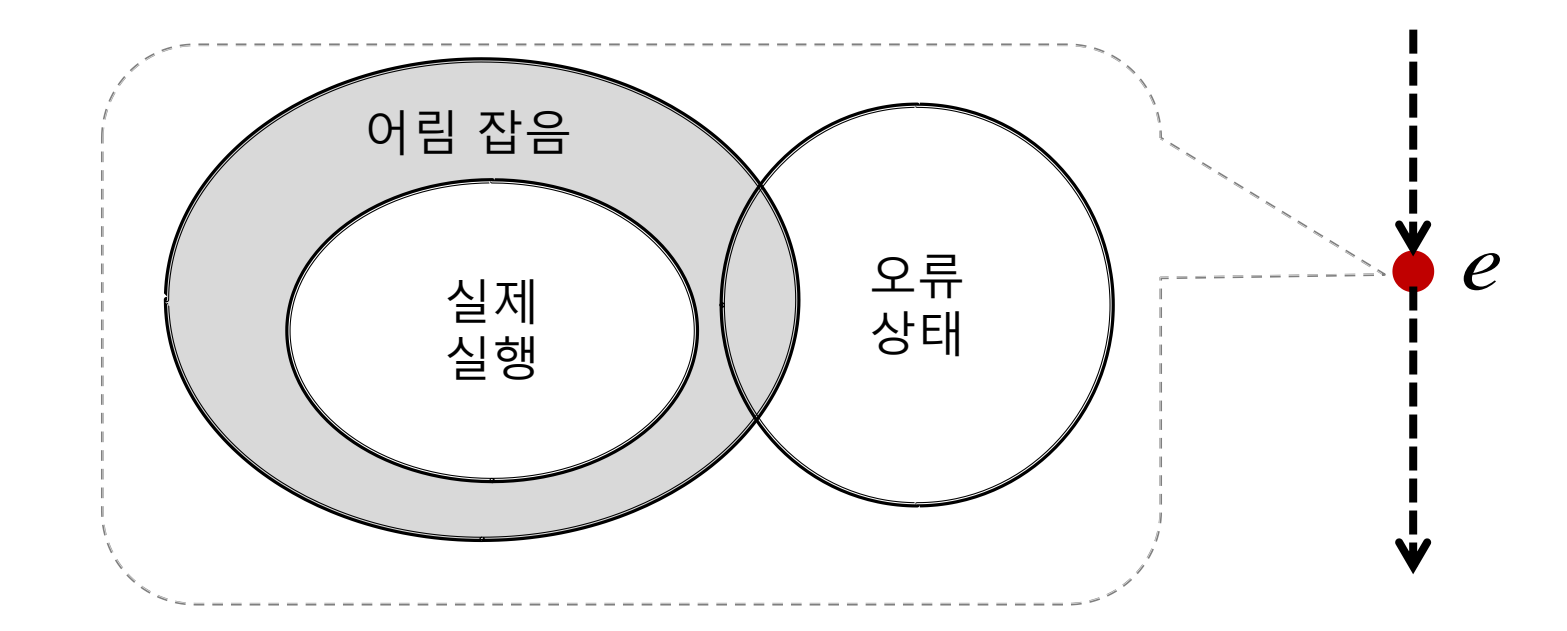

## 거짓 경보란?

## 해결 방안

#### 중요핚 경보를 먼저 보여주는 방법

• Kremenek, T., "Using statistical analysis to counter the impact of static analysis approximations."

#### 더 정확핚 분석을 적용하는 방법

 Y. Kim et al., "Filtering false alarms of bufferoverflow analysis using smt solvers."

#### 경보 간 관계를 이용하여 대표 경보만 보여주는 방법

### 경보들 사이의 관계 ▶ 우리 방법으로 자동으로 찾은 경 보들 사이의 관계들 예제

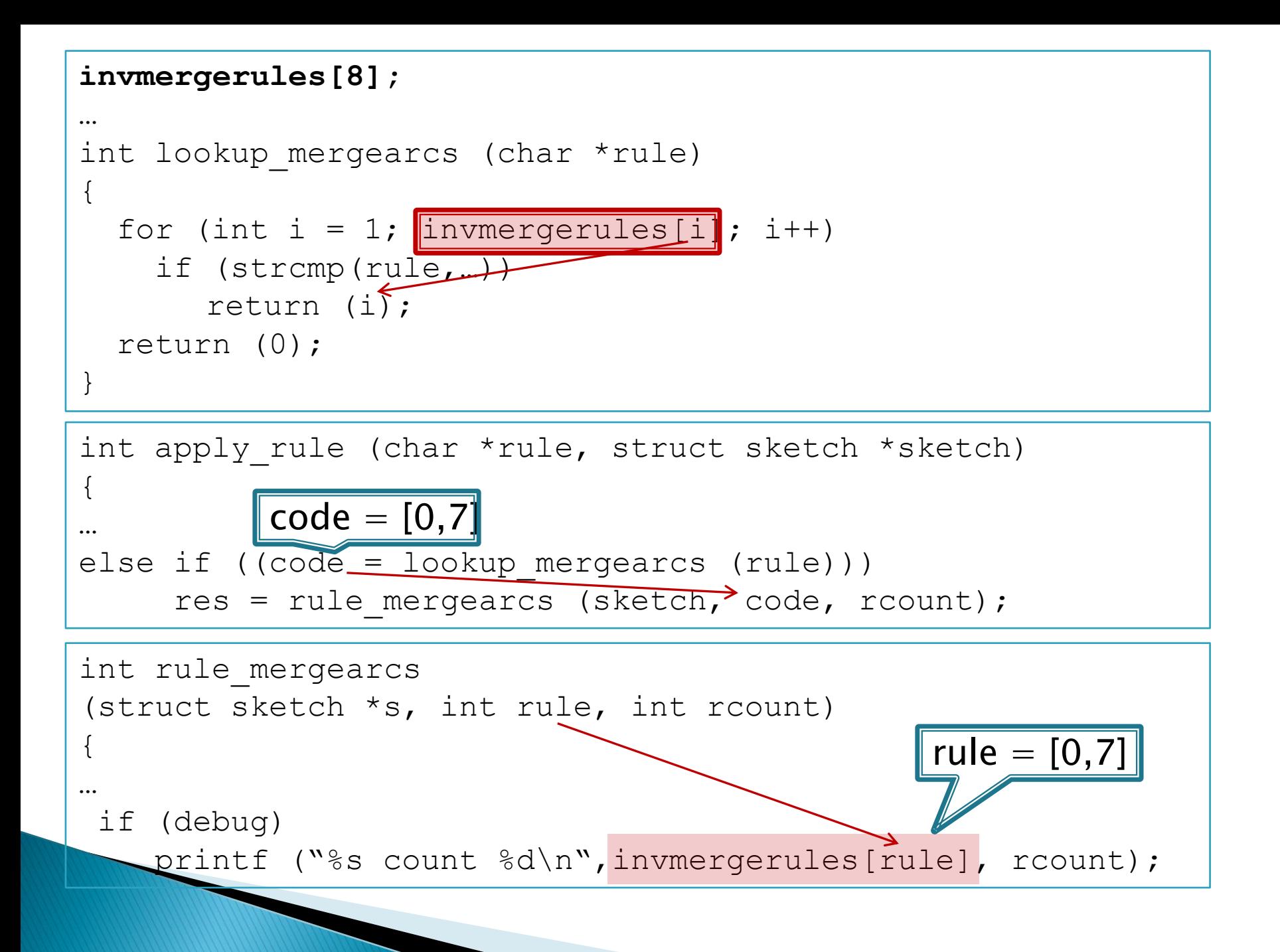

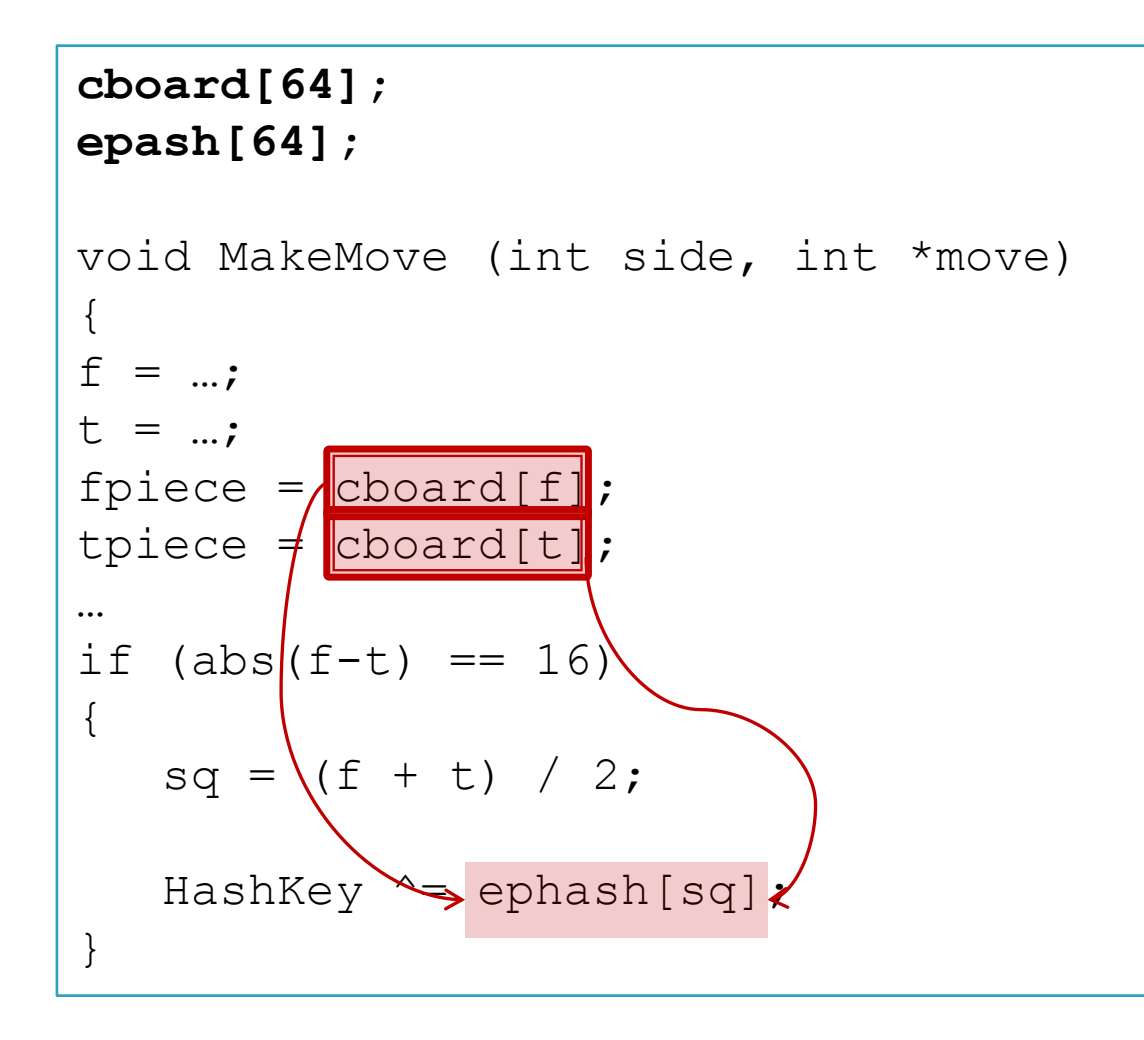

```
upad [21632];
void residual (double *u, *ac, *ax, *ay, *q;)
{
  int nx = 50;
  u = \text{wpad[nx+2]};for (...)\{r[0] = u[0] - u[-1] - u[1] - u[-nx-2] - u[nx+2]u++;\cdots} 
}
```
static int is\_unterminate\_line(const char \*line) { int i, len; len = strlen(line); if (line[len - 1] != '\n') return 0; for (i = len - 2; i >= 0; i--) { if (line[i] == '\\') { return 1; } … }

### 방법 및 이론 ▶ 경보 메시지간의 종속 관계를 안 전하게 계산하는 틀

## 거짓 경보

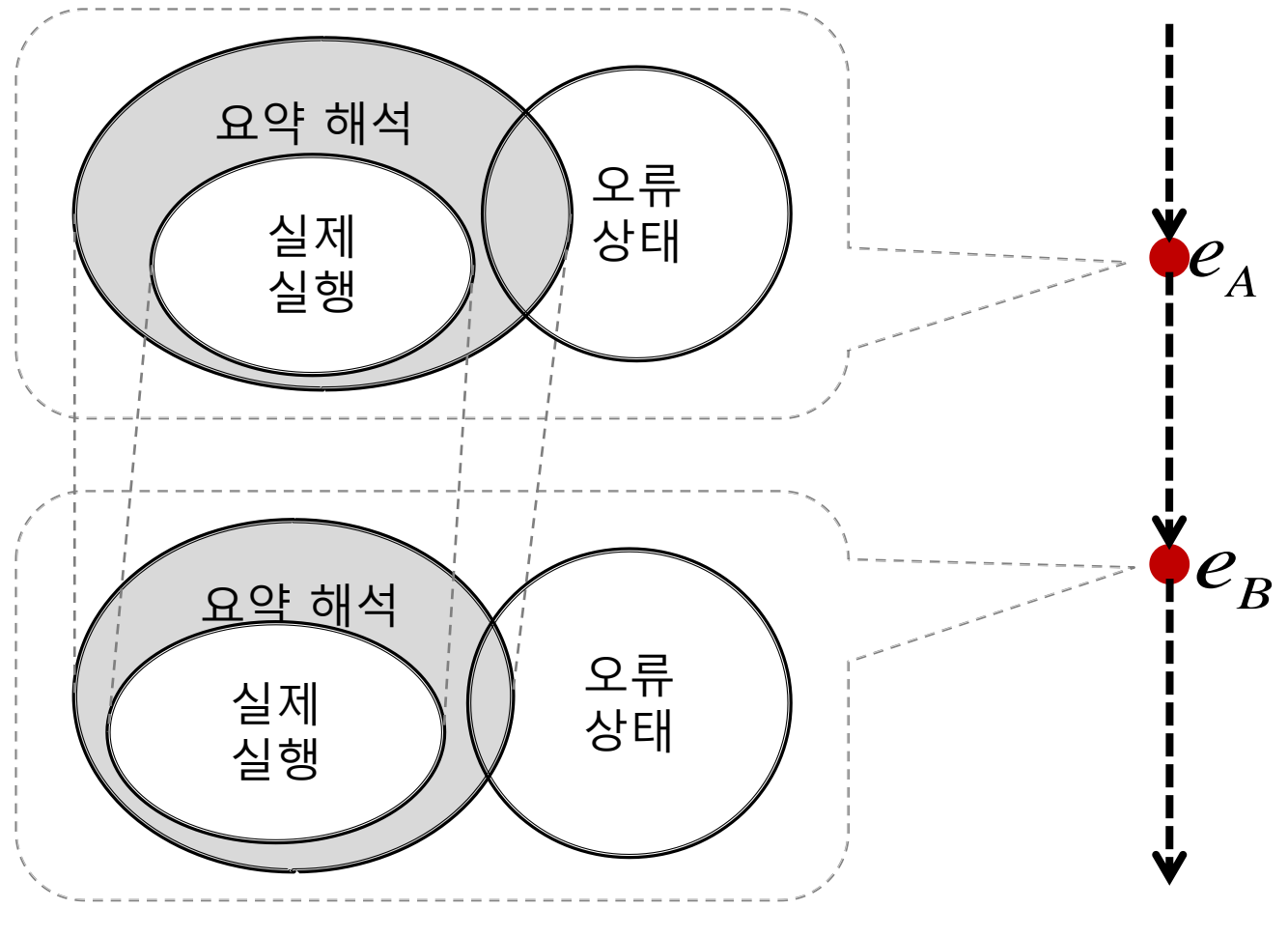

## 거짓 경보

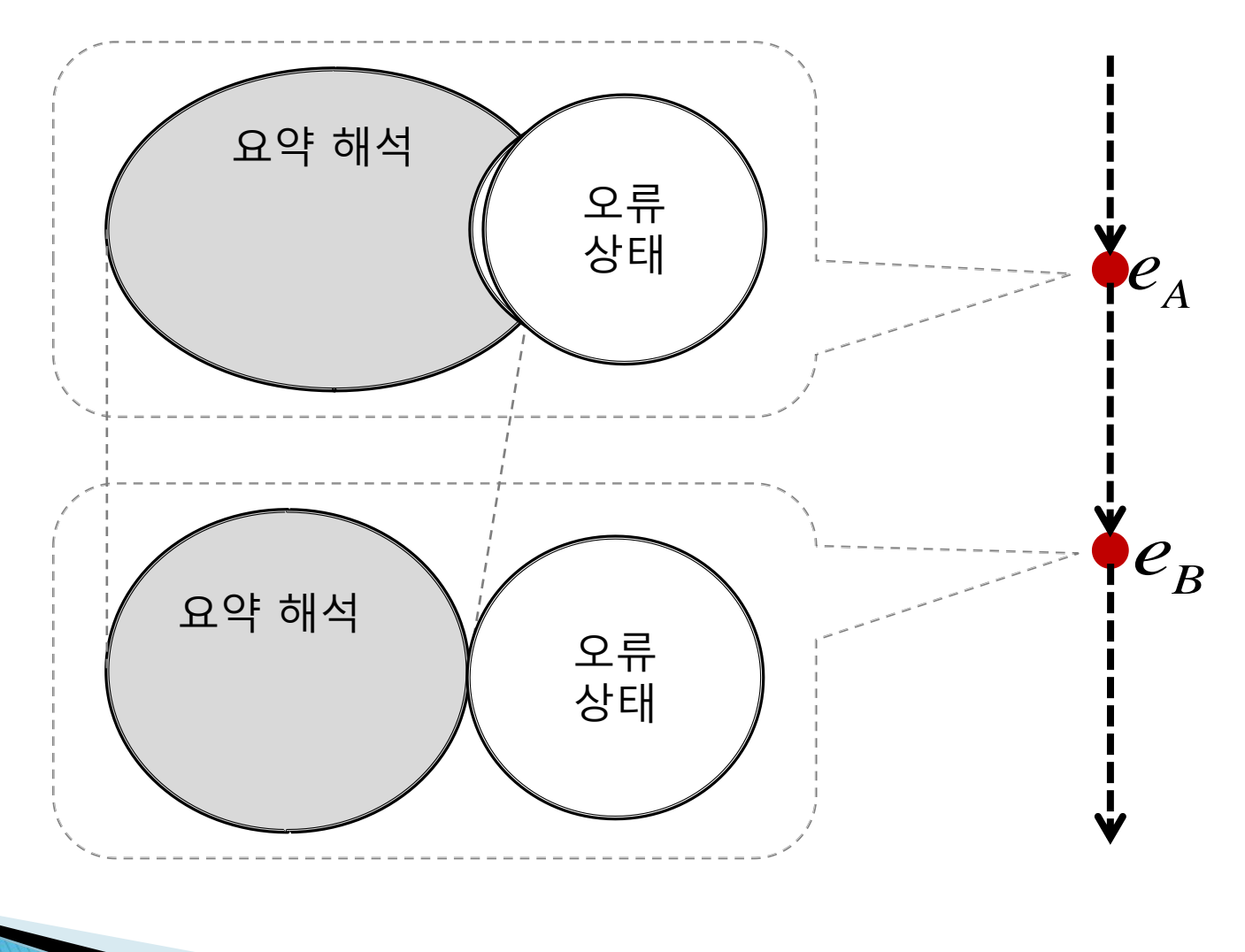

## 거짓 경보간의 종속 관계

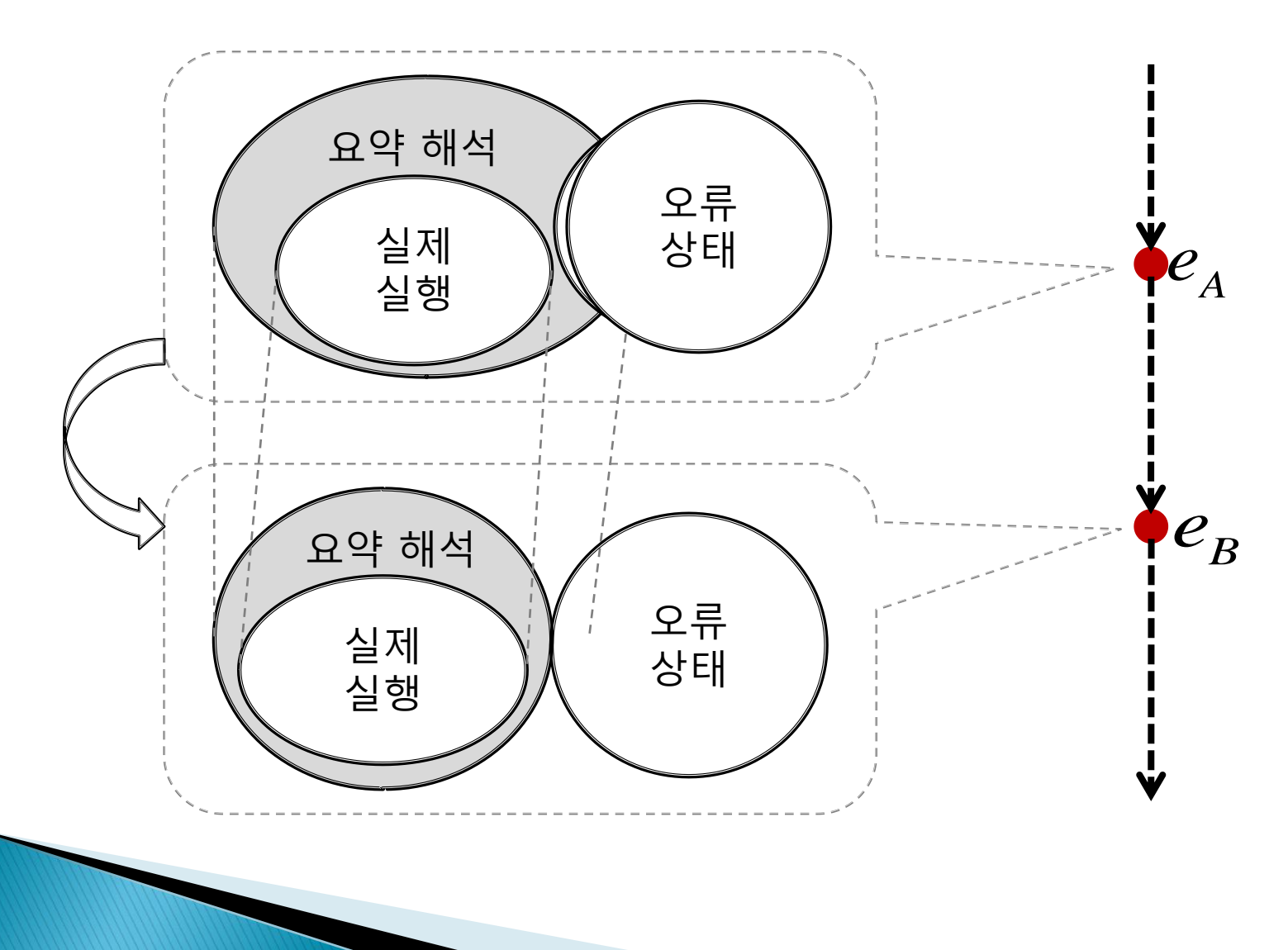

## 오류간의 종속 관계

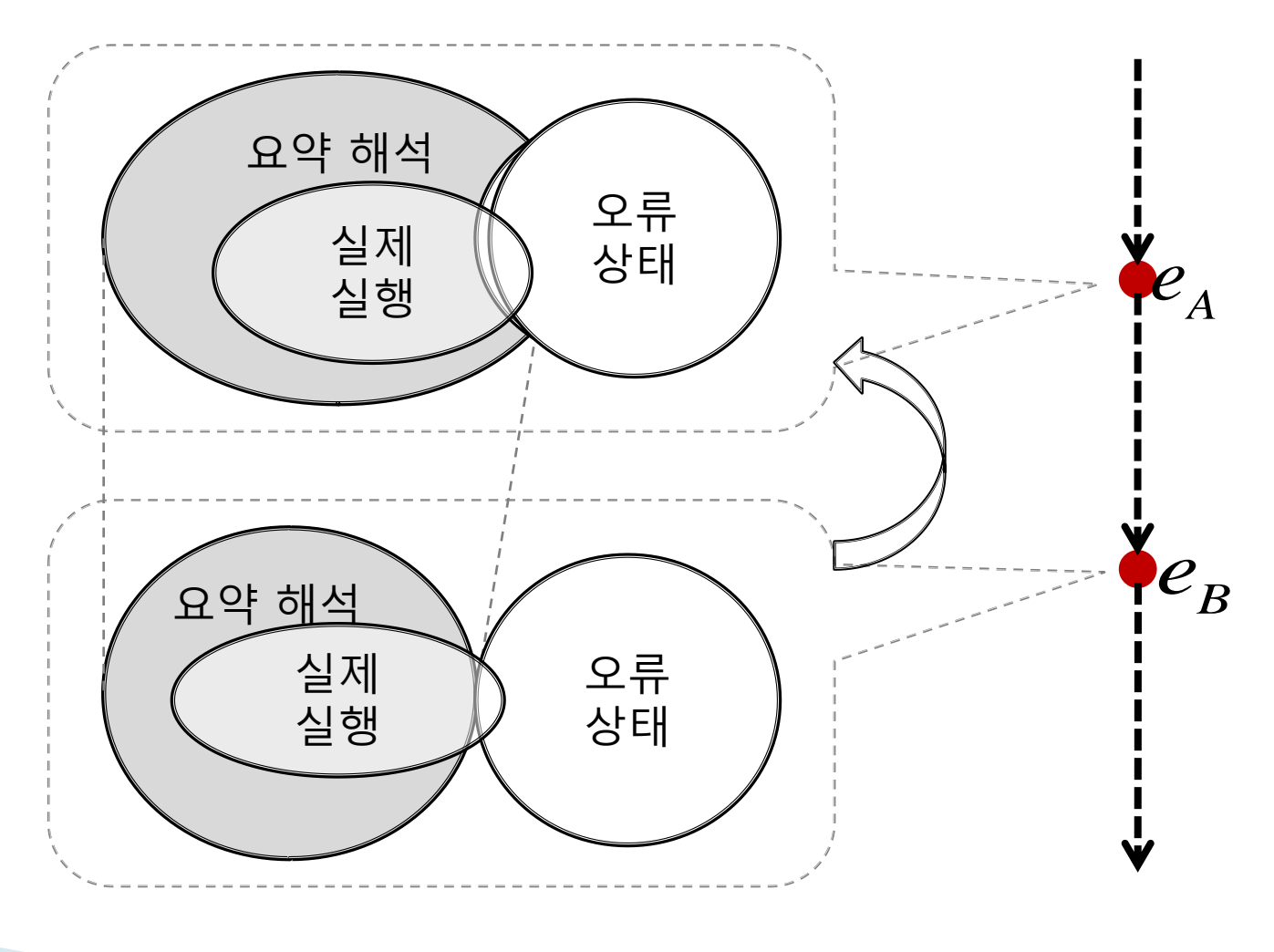

## 경보간의 종속 관계

- ▶ 가정: 앞의 조건을 만족하는 경우에
- ▶ 정리 1: 거짓 경보간의 종속 관계 ◦ 경보 1이 가짜면, 경보 2도 가짜다.
- ▶ 정리 2: 오류간의 종속 관계 ◦ 경보 2가 진짜면, 경보 1도 진짜다.

두 정리는 모든 요약 해석에 일반적으로 적용 가능

# 종속 관계를 이용한 대표경보 찾기

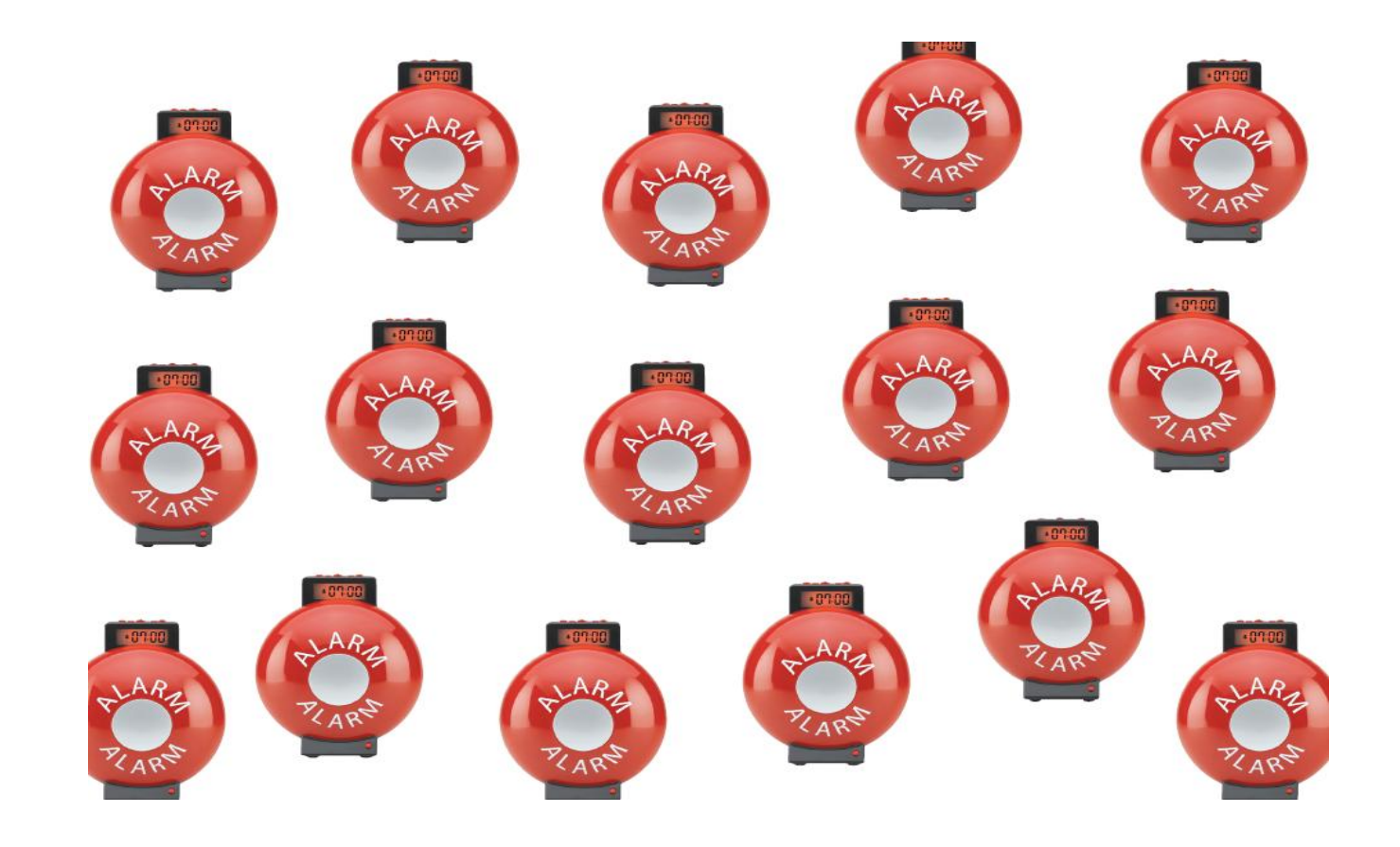

## 종속 관계를 이용한 대표경보 찾기

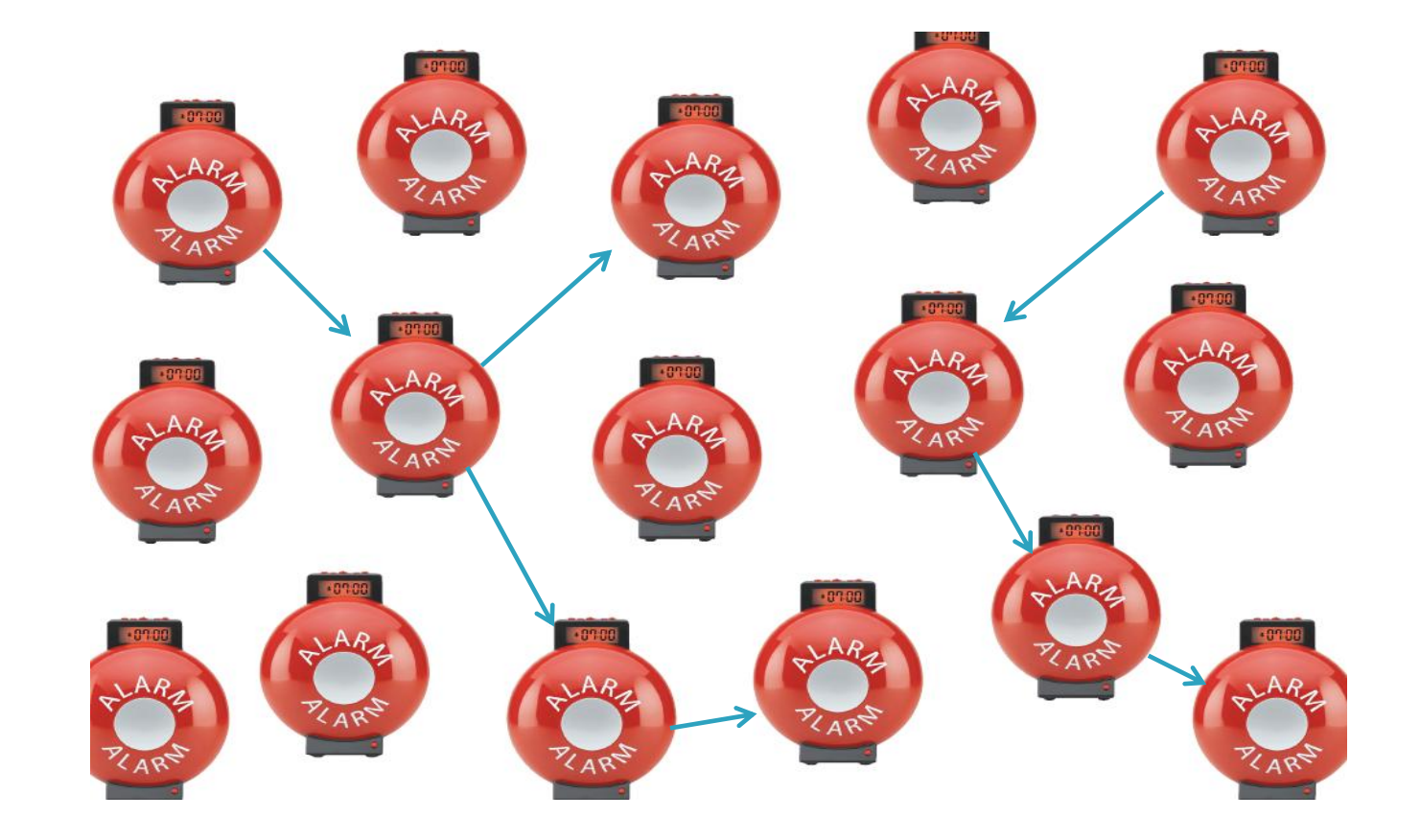

# 종속 관계를 이용한 대표경보 찾기

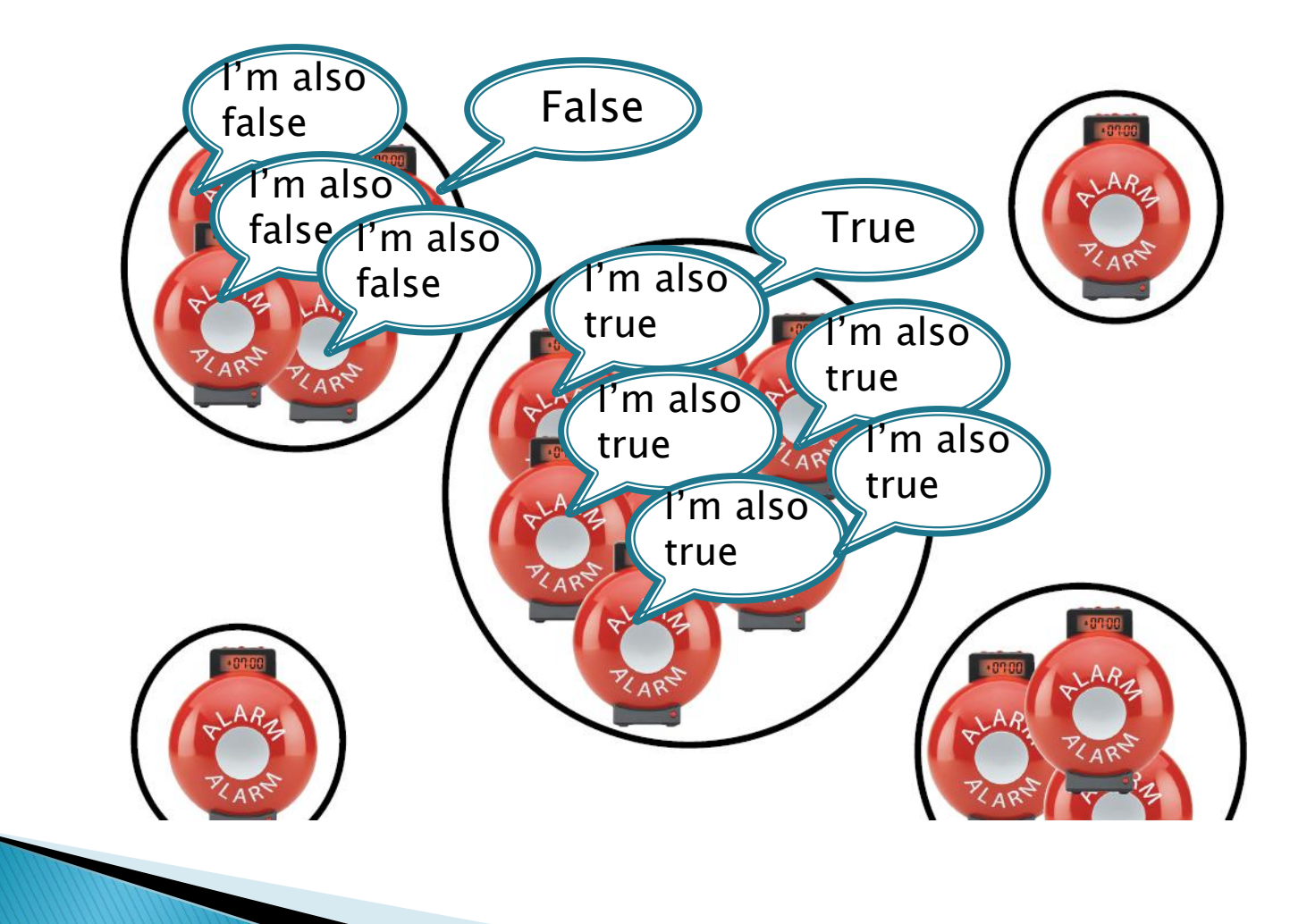

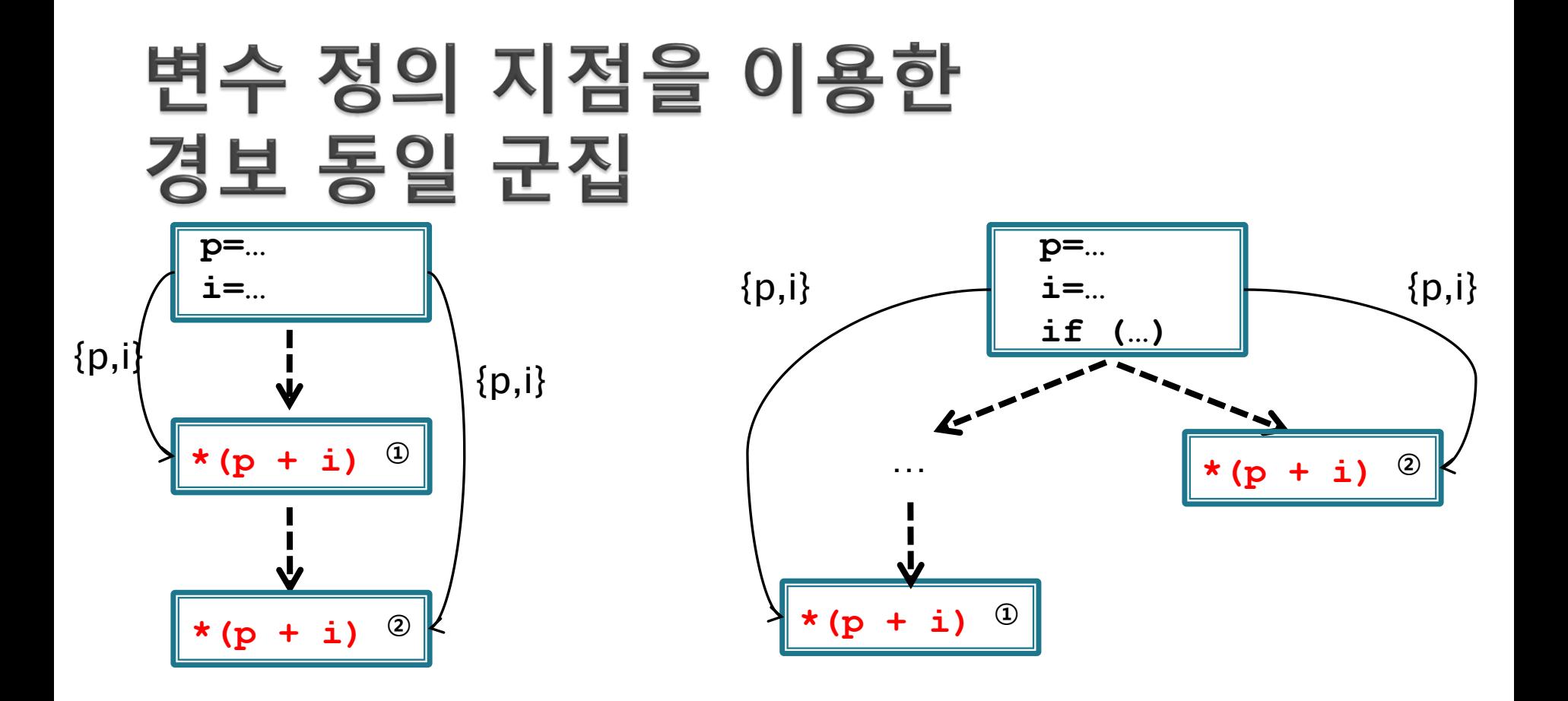

 겉보기에 똑같은 두 경보에 대해서, ◦ 그들을 구성하는 변수들의 정의 지점이 같은지 검사. → 같은 것들은 동일핚 경보로 묶음

# 반박 가정을 이용한 관계 유추

void main() int small[5]; int big[10]; int i;  $i =$  complex\_function();

{

}

#### ▶ 각 경보가 거짓이라는 가정 및 그에 따른 요약 상태 정보를 경 보 지점들 바로 뒤에 삽입.

```
x^* i = [0, +\infty] */
small[i]\textcircled{2} = ...;REFINE(0 \lt = i \lt = 4, alarm 2)
\mathbf{bi}g[i]\mathbf{D} = \ldots;
REFINE(0 \le i \le 9, alarm 1)
```
# 반박 가정을 이용한 관계 유추

void main()<br>' { int small[5]; int big[10]; int i;  $i =$  complex\_function();

}

```
\frac{x}{i} i = [0, +\infty] */
small[i]<sup>②</sup> = ...;
REFINE(0 \le i \le 4, alarm 2)
big[i]<sup>\odot</sup> = ...;
REFINE(0 \le i \le 9, alarm 1)
```
# 반박 가정을 이용한 관계 유추

void main() { int small[5]; int big[10]; int i;  $i =$  complex\_function();

```
\frac{x}{i} i = [0, +\infty] */
   small[i]<sup>②</sup> = ...;
   REFINE(0 \le i \le 4, alarm 2)
   big[i]\mathbb{D} = ...;REFINE(0 \le i \le 9, alarm 1)
}
```
▶ 다른 경보의 반박가정에 의해 어 떤 알람이 사라짐

 사라진 알람이 거짓이 가정된 경보에 종속

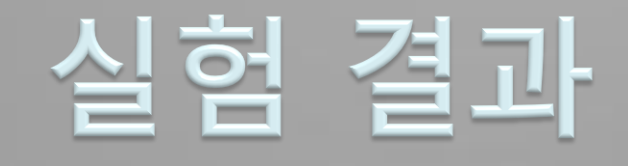

#### 이러핚 관계들을 이용하여 경보 수를 얼마나 줄였나? (Airac 버퍼 오버런 경보 메시지 출력을 개선)

## 실험 결과

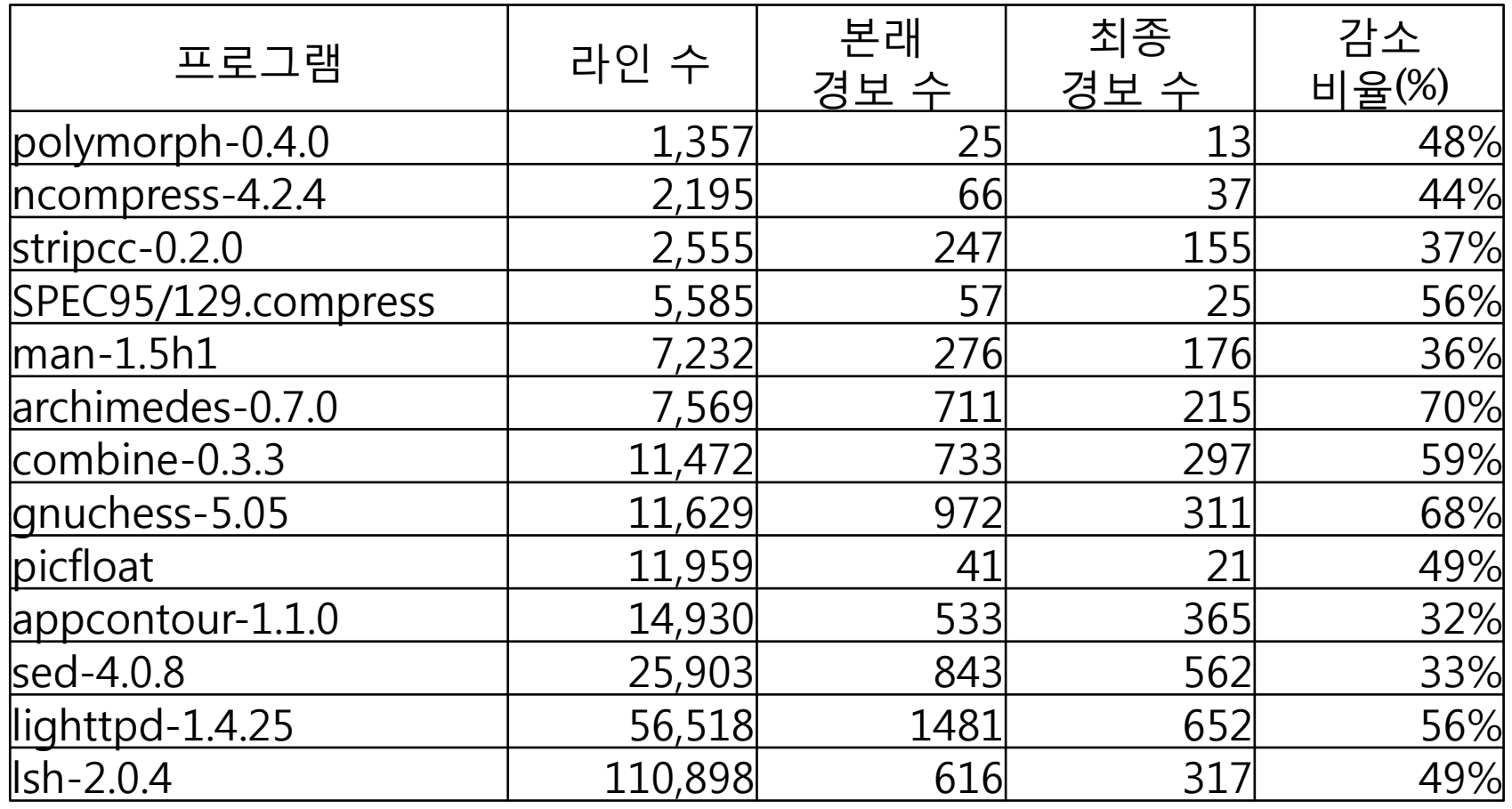

평균 52% 감소

## 추가적인 분석 시간

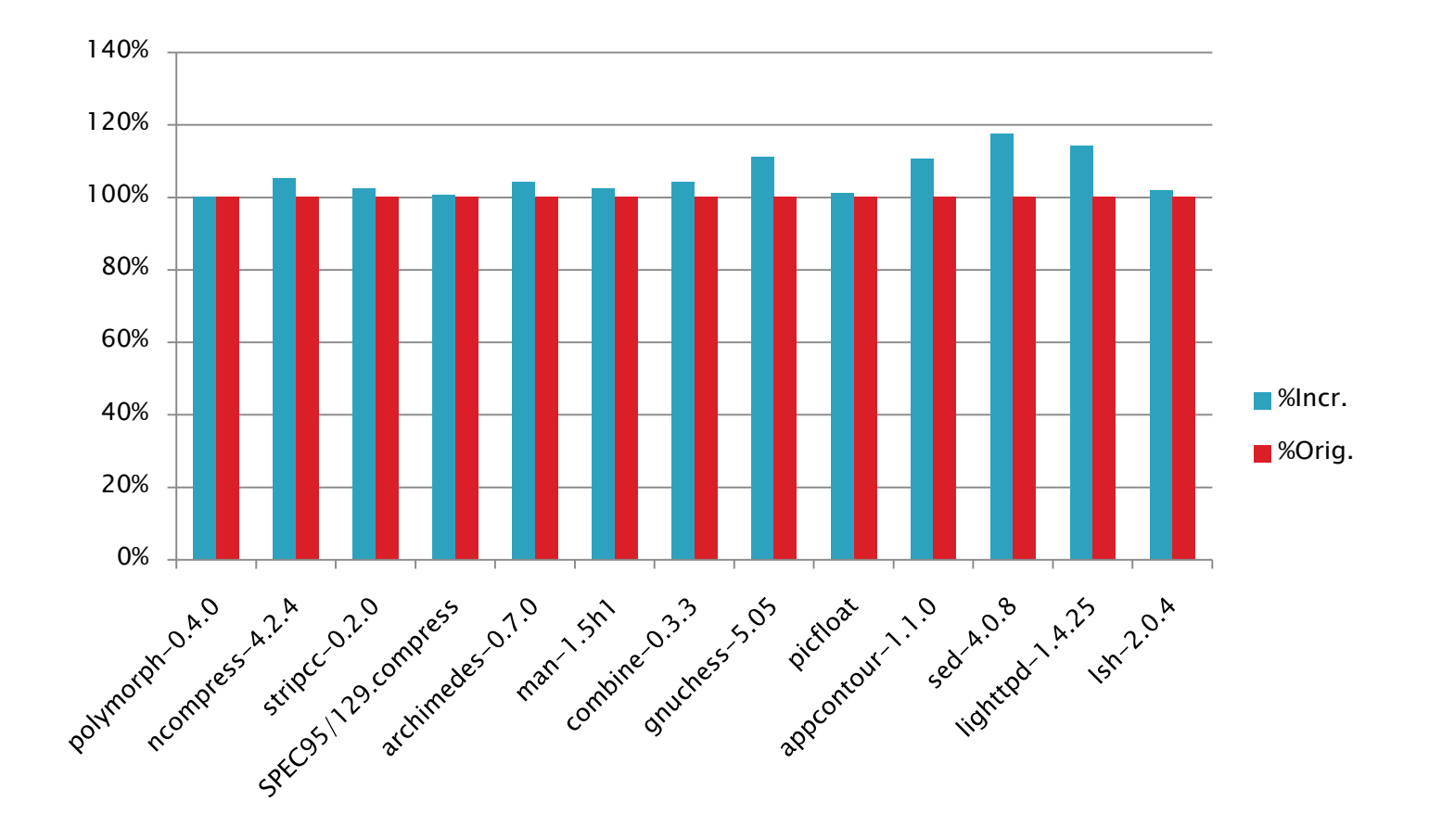

평균 3% 증가

### 기존 기술과 결합 2> "보다 정확한 후 분석을 통한 허위 경보 제거"기술과 결합

### 옥타곤 후 분석(post-analysis)

 무인비행체 소프트웨어에 특화된 분석기에 사용된 방법

▶ 옥타곤 분석 : 각 변수가 갖는 값의 범위만 찾는 인터벌 분석과 달리 변수들 사이의 관 계를 분석

▶인터벌 분석 후 경보가 난 지점에 선택적으 로 더 정확핚 옥타곤 분석을 적용

## 옥타곤 도메인

#### $\pm X \pm Y \leq c$  (X, Y  $\in$  Variable,  $c \in Z \mathbb{W}$  or  $\Box$ )

 $\rightarrow -2 \leq x \leq 2$ 

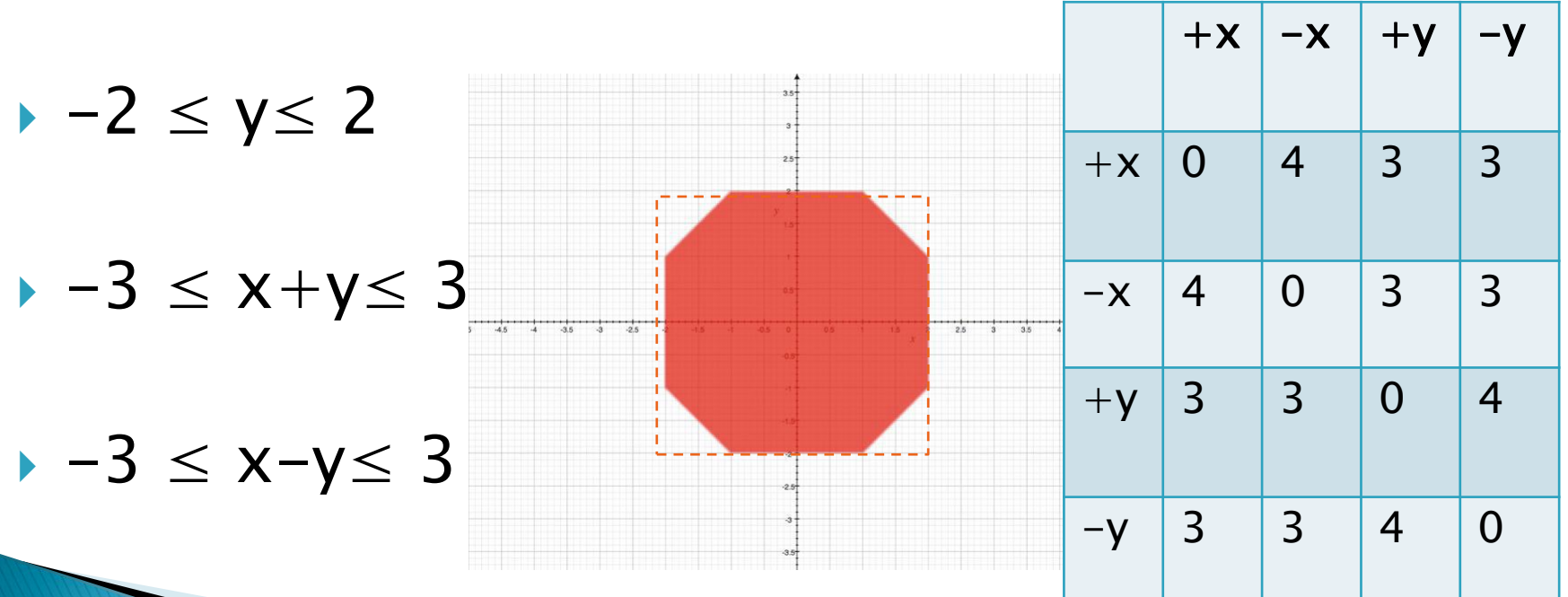

## 옥타곤 후 분석(post-analysis)

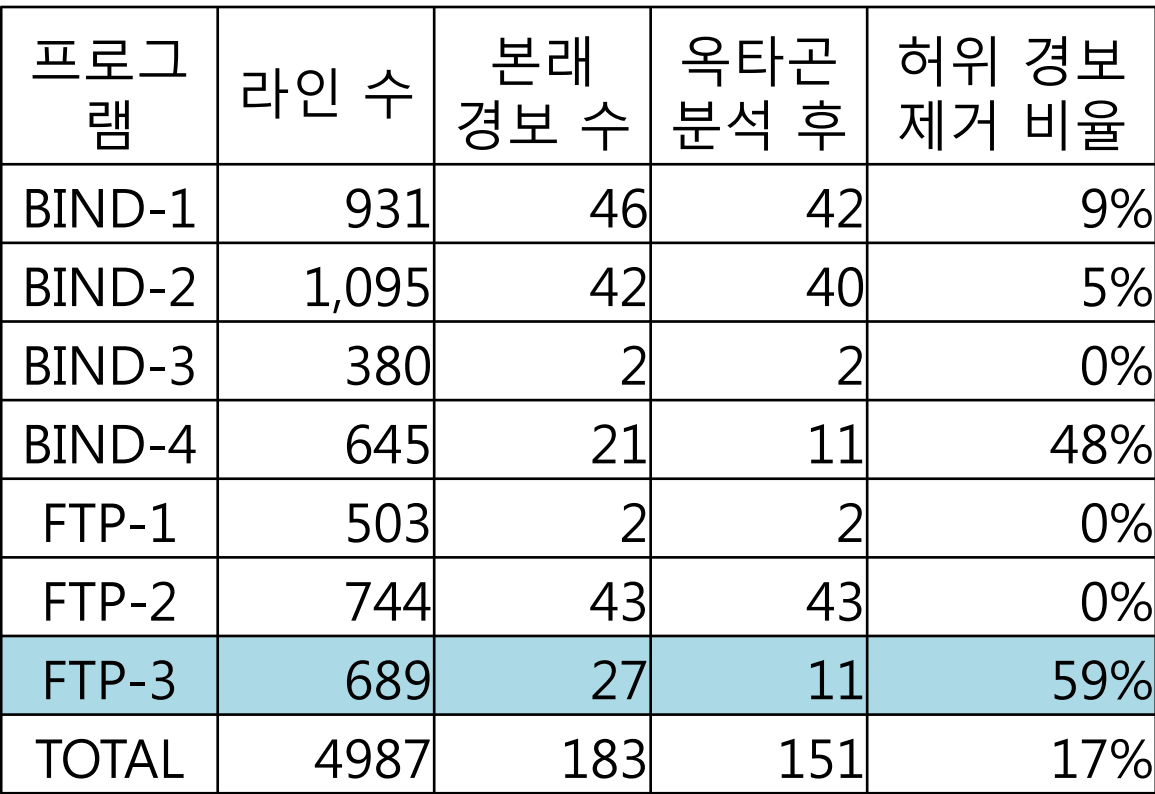

\* Zitser가 제시핚 버퍼오버런 벤치마크(bind, wu-ftpd 에서 추출)

#### • 옥타곤 후 분석에 우리 방법 접목 후 – 옥타곤 후 분석 시갂 20% 감소 (42.61초 33.93초)

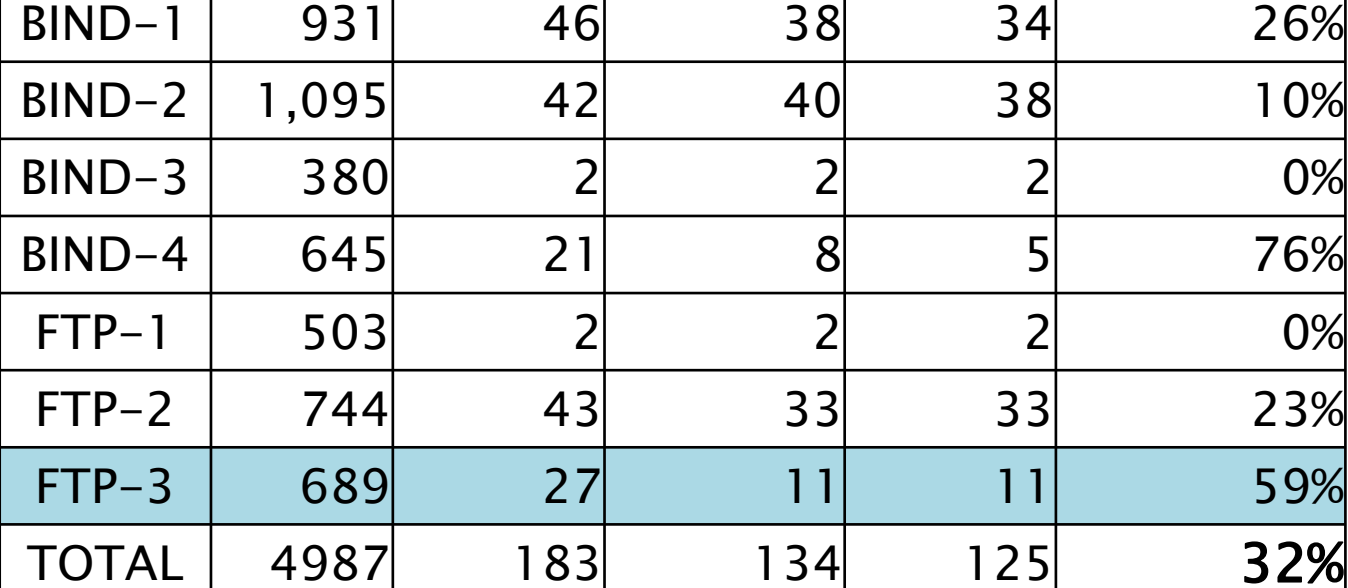

본래 |대표 경보|옥타곤 | 허위 경보

경보 수|구하기 후|분석 후| 제거 비율

옥타곤 후 분석 + 대표 경보 구하기

프로그램|라인 수|

### 앞으로의 연구 계획 ▶ 관계 분석을 이용한 종속 관계 유추

## 계층적으로 경보 줄이기

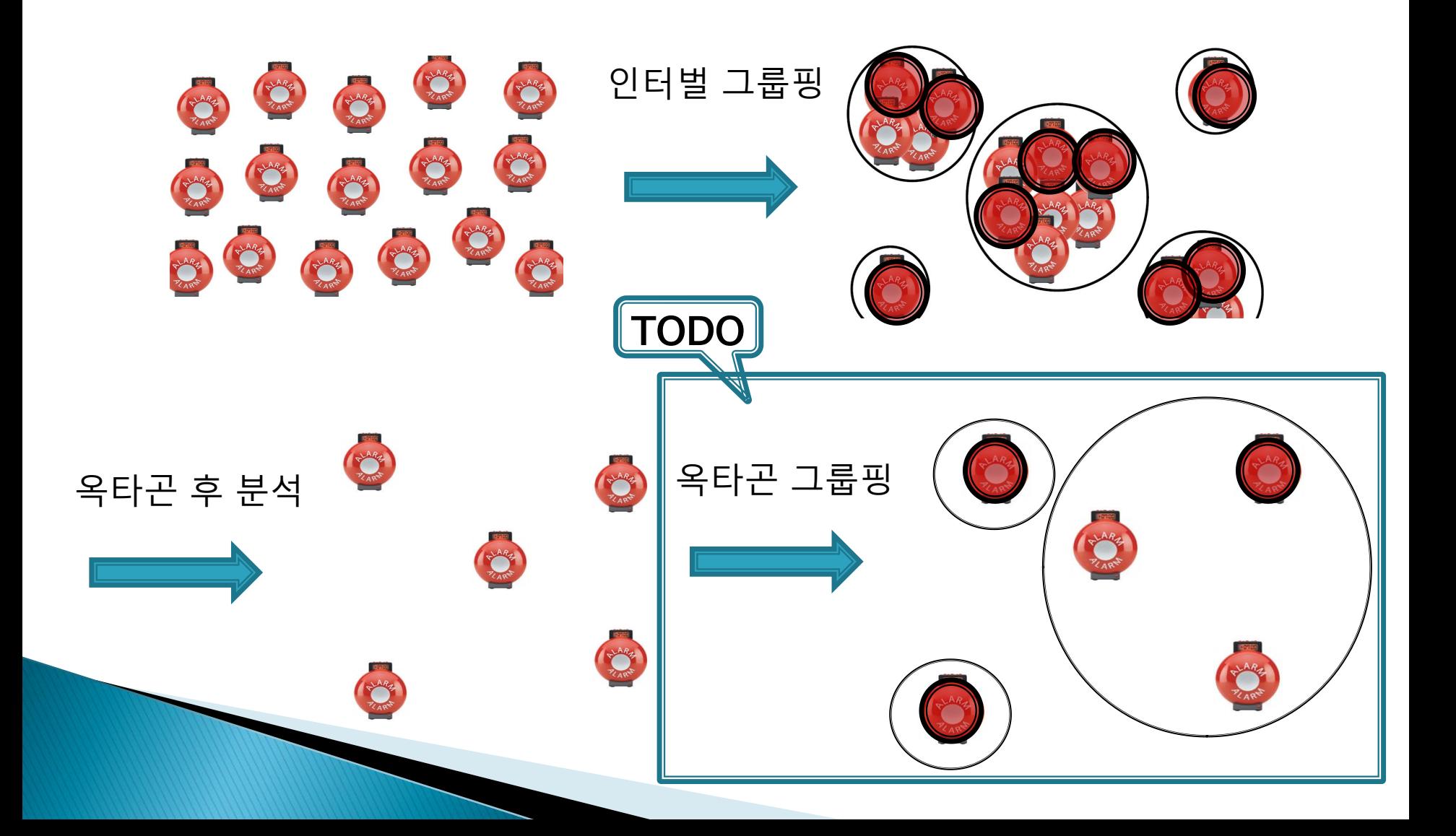

# 옥타곤 분석을 이용한 관계찾기

```
int Mvboard[64] 
t = complex_function(...)
…
q->mvboard = Mvboard[t];
if (t & 0x04) \frac{x}{1 + 1} /* King side */| t - 2 \le rookf \le t + 1
 {
  rookf = t + 1;
  rookt = t -1;
}
else /* Queen side */
 {
  rookf = t - 2;
  rookt = t + 1;
 }
((*) = BitPosArray[rookf])
((*a) &= NotBitPosArray[rookt])
```
 $BitPosArray.size = NotBitPosArray.size$  $t - 1 \le$  rookt  $\le t + 1$  $0 \leq t - 2 \leq \text{rookf} \leq t + 1 \leq \text{size} - 1$  $\Rightarrow$  1  $\leq$  t – 1 $\leq$  rookf  $\leq$ t + 1 $\leq$ size – 1

(from gnuchess-5.05)

### 결론

#### ▶ 경보 간 종속 관계를 안전하게 계산하는 틀 ◦ 보고되는 정적 분석 경보의 수를 줄임.

- 결과를 믿을 수 있음 (통계적 방법과 차이)
- 추가 비용이 낮은 편
	- 3% 추가시갂으로 52% 경보 감소
- 기존의 기술과 잘 어울림
	- 옥타곤 후 분석의 추가 시간을 낮추고, 함께 작용하여 허위 경보 제거 효과를 높임